## **Login to My Mediasite and Create your Profile**

Mediasite.ecu.edu/ms/mymediasite

When you log into My Mediasite for the first time, you will be asked to create a user profile. However, you can always update your profile settings.

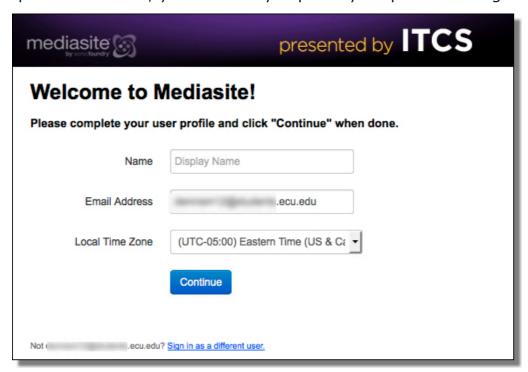

Upon completion of your user profile a confirmation email will be sent to you. Follow the confirmation link in the email to complete your Mediasite profile.

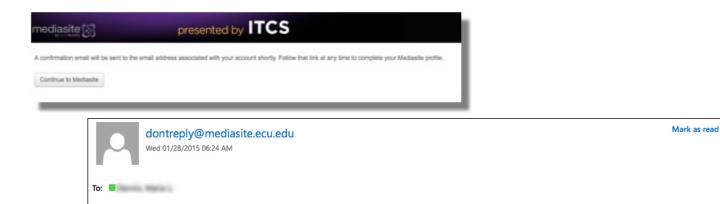

To help protect your privacy, some content in this message has been blocked. To re-enable the blocked features, click here.

https://mediasite.ecu.edu/MS/Manage?Token=92ab4a7851a8428cb8a77d3c97332045

To always show content from this sender, click here.

Click the link below to activate your account: